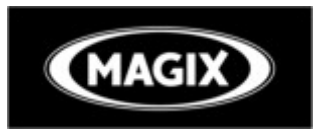

#### **Fonction de lecture**

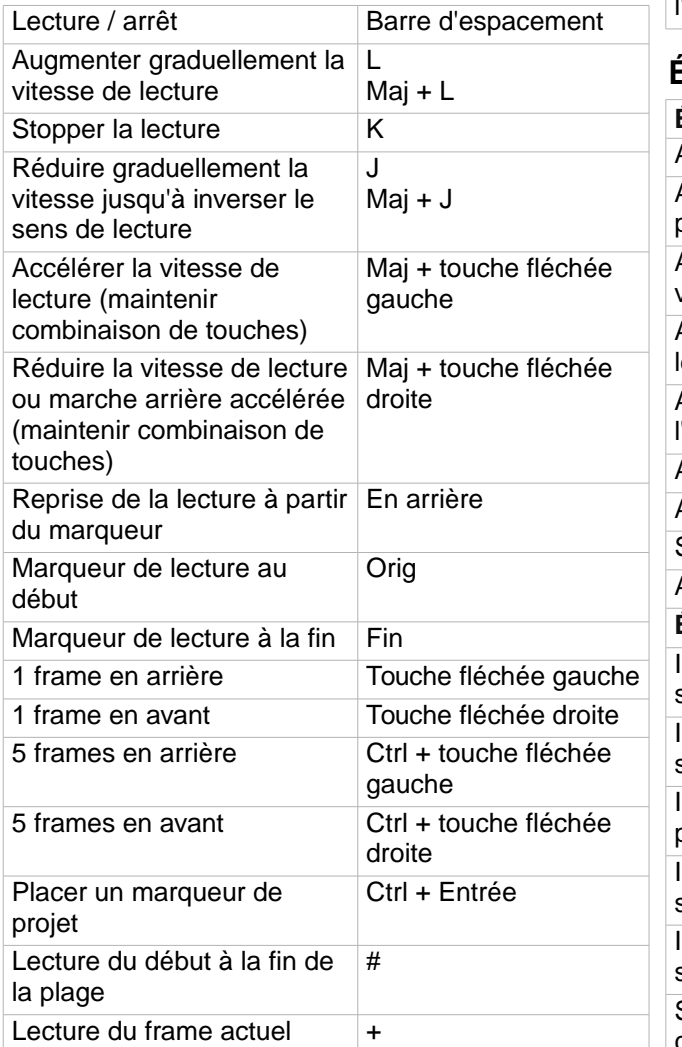

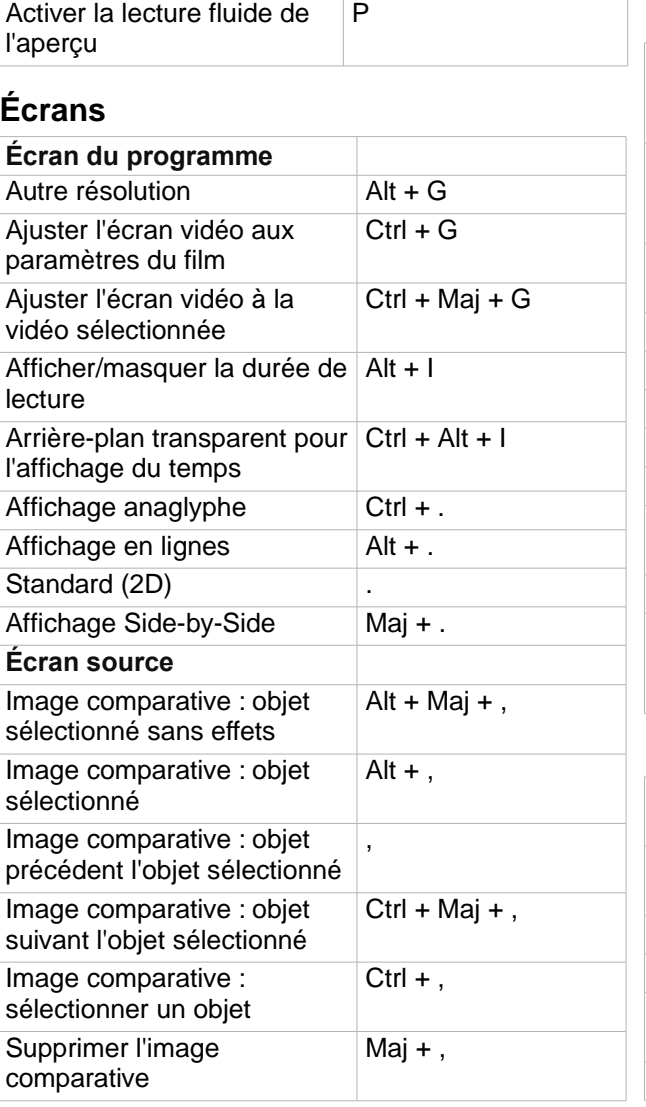

## **Affichage de l'arrangeur**

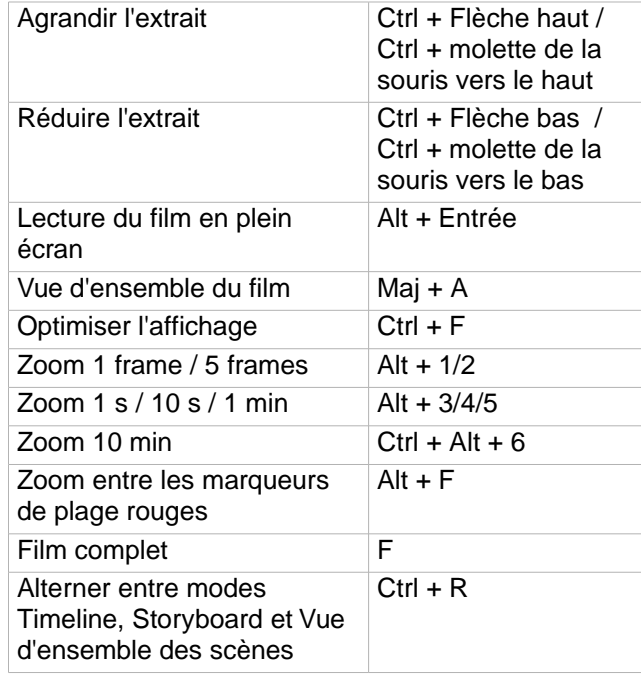

#### **Déplacer l'affichage**

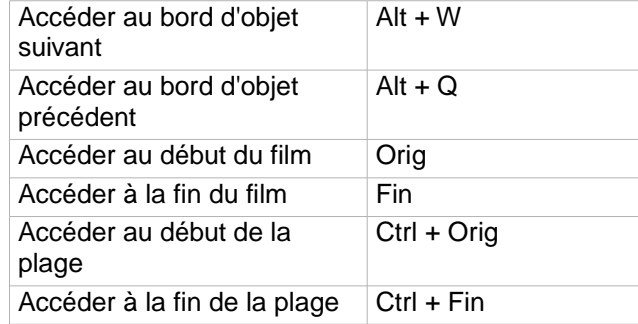

**http://pro.magix.com/**

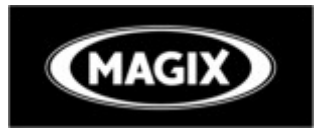

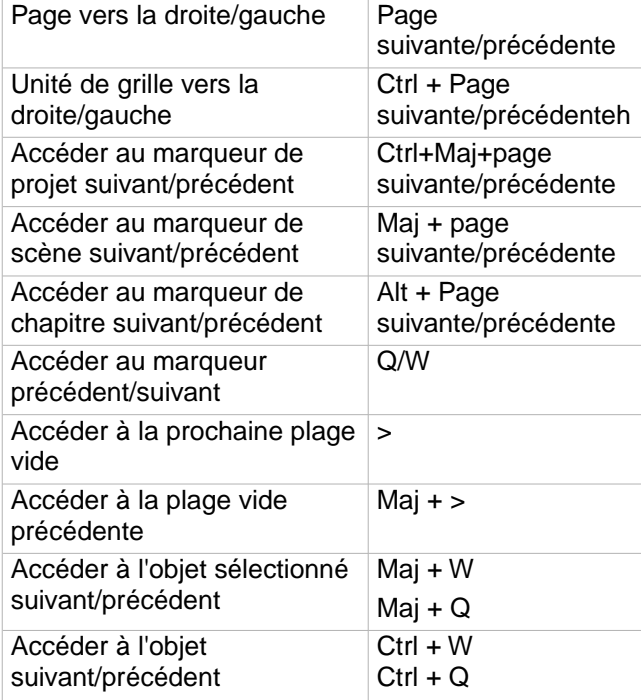

### **Modes souris**

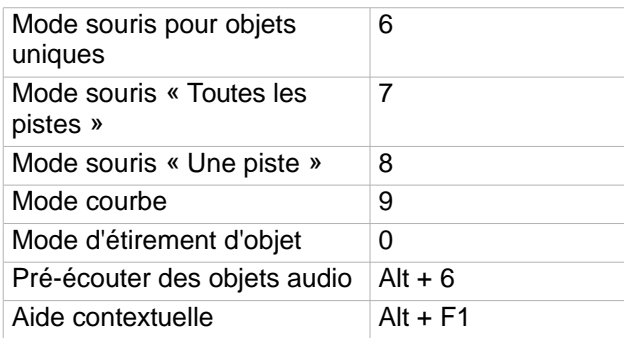

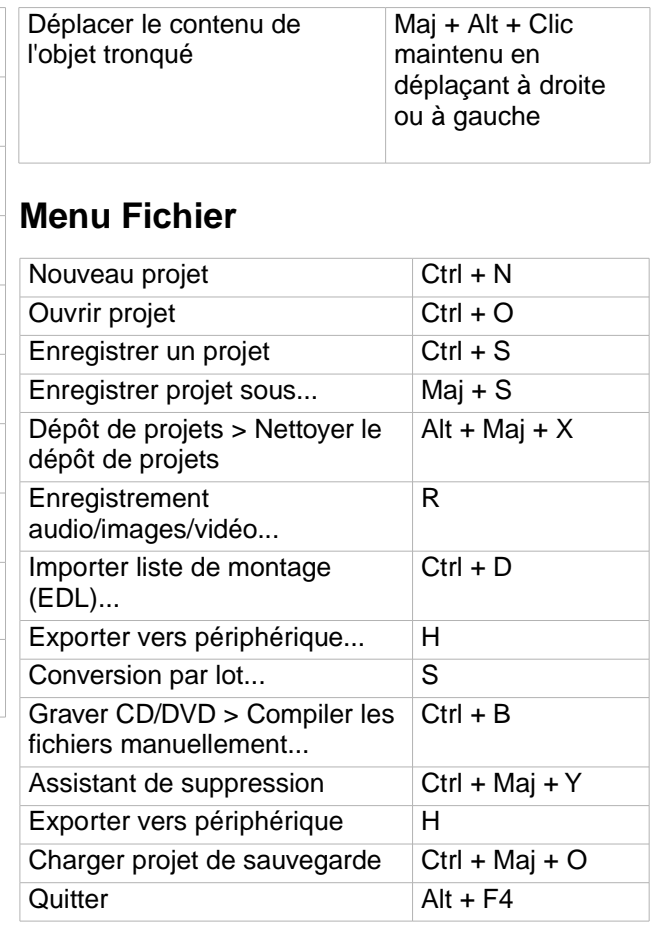

### **Gérer les films**

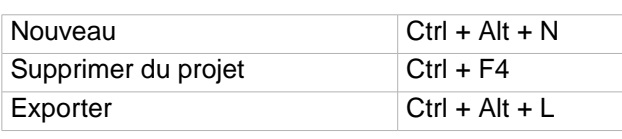

#### **Exporter le film**

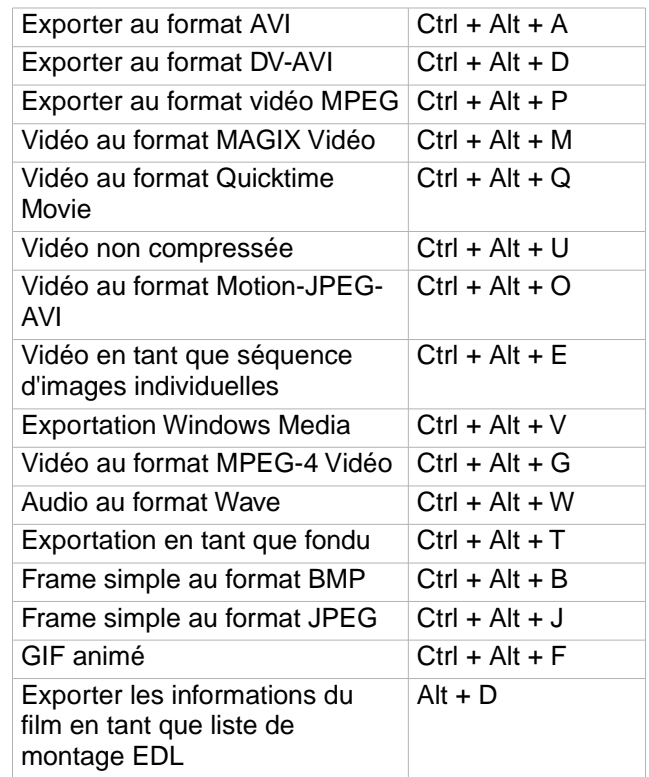

## **Copie de sauvegarde**

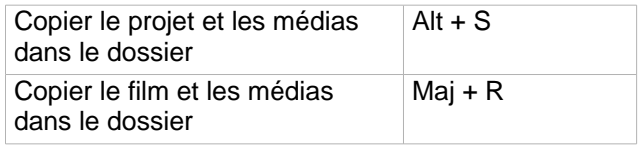

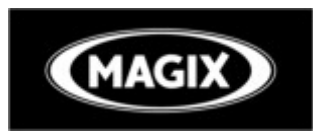

### **Paramètres**

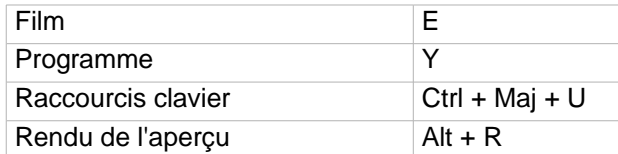

## **Menu Éditer**

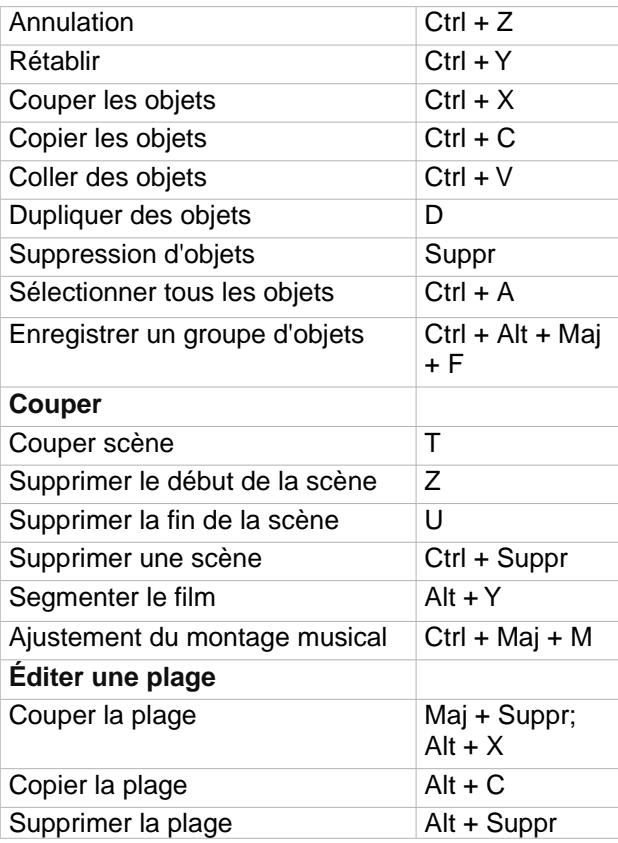

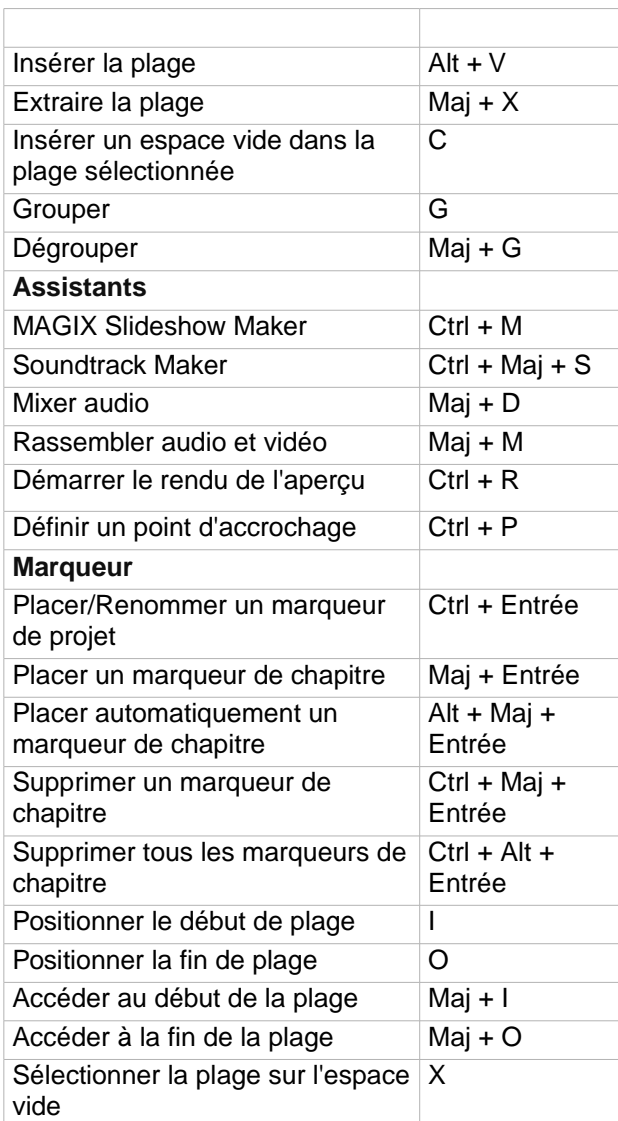

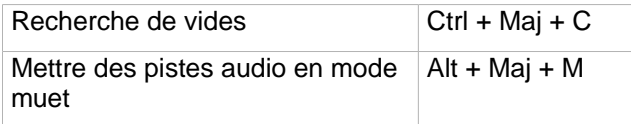

## **Menu Effets**

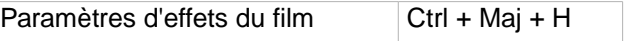

## **Effets d'objets vidéo**

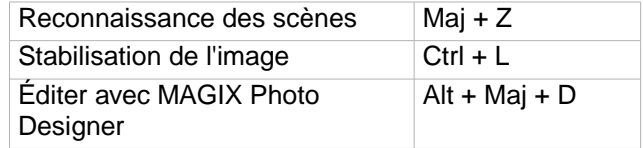

### **Effets vidéo**

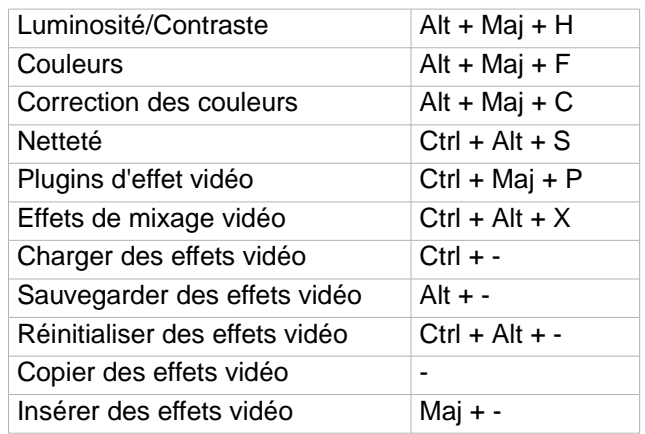

## **Effets de mouvement**

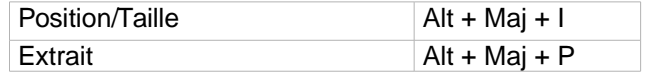

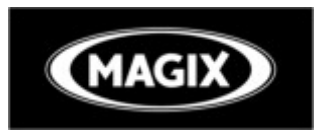

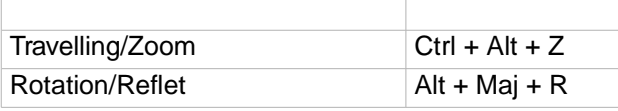

## **Effets d'objets audio**

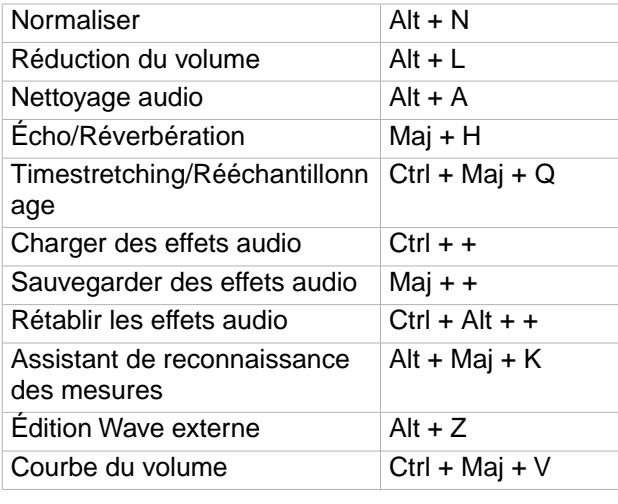

### **Effets de titre**

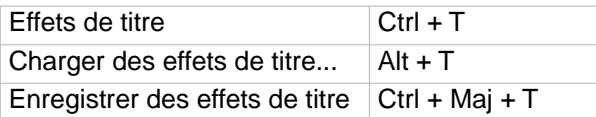

## **Bibliothèques d'effets**

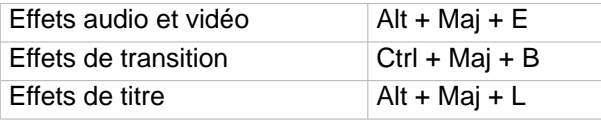

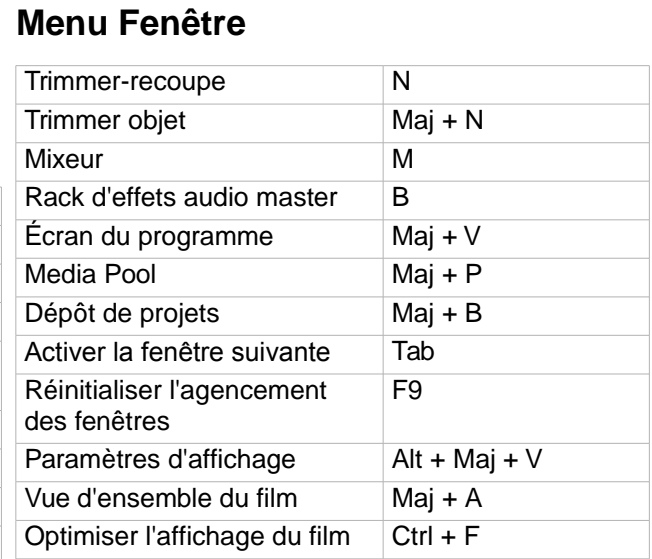

## **Menu Aide**

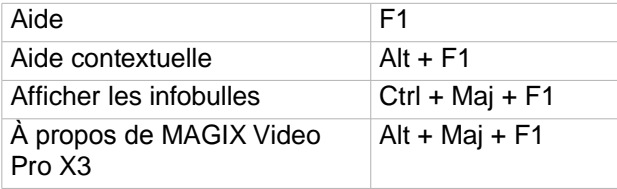

## **Menu contextuel**

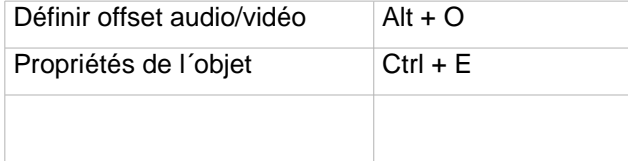

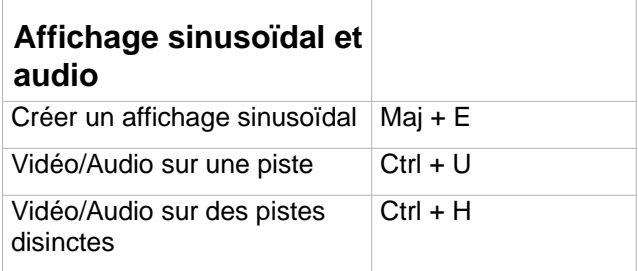